# *Ansible Plugin - Story #7470*

# *As an user I want to sync collections on demand*

09/08/2020 03:57 PM - fao89

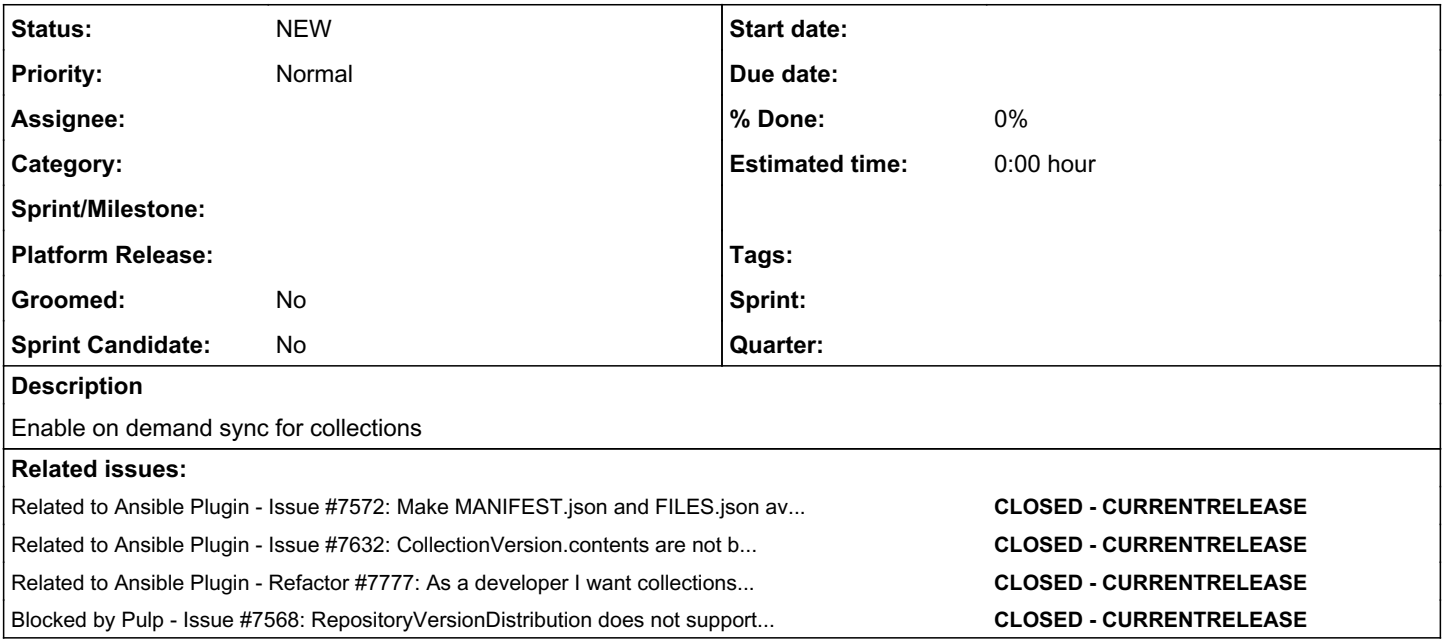

### *History*

### *#1 - 09/08/2020 04:05 PM - fao89*

our \_post\_save method is heavily dependent on immediate policy: [https://github.com/pulp/pulp\\_ansible/blob/master/pulp\\_ansible/app/tasks/collections.py#L432-L456](https://github.com/pulp/pulp_ansible/blob/master/pulp_ansible/app/tasks/collections.py#L432-L456)

### *#2 - 09/24/2020 03:06 PM - fao89*

Do we have an endpoint that brings the MANIFEST.json data?

```
{
"collection_info": {
   "namespace": "pulp",
   "name": "pulp_installer",
   "version": "3.6.3-1",
   "authors": [
     "Pulp Project Developers <pulp-dev@redhat.com>"
   ],
   "readme": "README.md",
   "tags": [
      "pulp",
      "pulpcore",
     "content",
     "software_repositories",
     "lifecycle_management",
      "content_delivery"
   ],
   "description": "A collection of Ansible roles to install & configure Pulp 3 from PyPI",
   "license": [
     "GPL-2.0-or-later"
    ],
   "license_file": null,
   "dependencies": {},
   "repository": "https://github.com/pulp/pulp_installer",
    "documentation": "https://pulp-installer.readthedocs.io/",
   "homepage": "https://pulpproject.org/",
   "issues": "https://pulp.plan.io/projects/pulp/issues?query_id=156"
 },
"file_manifest_file": {
   "name": "FILES.json",
   "ftype": "file",
   "chksum_type": "sha256",
   "chksum_sha256": "54757b4a488e5be8666ded617aa213740e03e3387dd30a7a9484611fd5e2fac4",
```

```
  "format": 1
 },
"format": 1
}
```
### *#3 - 09/24/2020 03:14 PM - fao89*

Apparently, the version endpoint brings all information we need:

URL: [https://cloud.redhat.com/api/automation-hub/v3/collections/cyberark/conjur\\_collection/versions/1.0.3/](https://cloud.redhat.com/api/automation-hub/v3/collections/cyberark/conjur_collection/versions/1.0.3/)

```
{
         "version": "1.0.3",
         "certification": "certified",
         "href": "/api/automation-hub/v3/collections/cyberark/conjur_collection/versions/1.0.3/",
         "created_at": "2020-04-22T05:51:35.004788Z",
         "updated_at": "2020-04-22T05:51:35.004819Z",
         "artifact": {
                   "filename": "cyberark-conjur_collection-1.0.3.tar.gz",
                   "sha256": "f1b8e8e95b8c8f31c32aeeddc772c4a3fc813545e28902a832e8e83bc38bb0a9",
                  "size": 11354
         },
         "collection": {
                   "id": "c54a323a-c151-4fbe-ac7e-30e518b1c0be",
                   "name": "conjur_collection",
                  "href": "/api/automation-hub/v3/collections/cyberark/conjur_collection/"
         },
         "download_url": "
https://cloud.redhat.com/api/automation-hub/v3/artifacts/collections/automation-hub/cyberark-conjur_collection
-1.0.3.tar.gz",
         "name": "conjur_collection",
         "namespace": {
                   "name": "cyberark"
         },
         "metadata": {
                   "authors": [
                            "CyberArk Business Development (@cyberark-bizdev)",
                            "Edward Nunez (@enunez-cyberark)",
                           "James Stutes (@JimmyJamCABD)"
                   ],
                   "contents": [
                            {
                                     "name": "conjur_variable",
                                     "description": "Fetch credentials from CyberArk Conjur.",
                                   "content_type": "lookup"
                           }
                   ],
                   "dependencies": {},
                   "description": "This is a Collection of CyberArk Conjur/DAP toolkit.",
                   "documentation": "",
                   "homepage": "",
                   "issues": "",
                   "license": [
                           "Apache-2.0"
                   ],
                   "repository": "https://github.com/cyberark/ansible-conjur-collection",
                   "tags": [
                            "security",
                            "cyberark",
                            "access",
                            "account",
                            "vault",
                            "identity",
                            "credential",
                            "secret",
                            "privileged",
                            "conjur",
                           "devops"
       \blacksquare    }
}
```
URL: [https://galaxy.ansible.com/api/v2/collections/pulp/pulp\\_installer/versions/3.6.3/](https://galaxy.ansible.com/api/v2/collections/pulp/pulp_installer/versions/3.6.3/)

```
    "id": 3871,
     "href": "https://galaxy.ansible.com/api/v2/collections/pulp/pulp_installer/versions/3.6.3/",
     "download_url": "https://galaxy.ansible.com/download/pulp-pulp_installer-3.6.3.tar.gz",
     "artifact": {
              "filename": "pulp-pulp_installer-3.6.3.tar.gz",
              "size": 90372,
              "sha256": "3b704628bd63c3b4fb1bee9ebc83647fbb06466f270ce3dfc6392b13210b4f41"
     },
     "namespace": {
              "id": 4091,
              "href": "https://galaxy.ansible.com/api/v1/namespaces/4091/",
              "name": "pulp"
     },
     "collection": {
      "id" \cdot 446        "href": "https://galaxy.ansible.com/api/v2/collections/pulp/pulp_installer/",
              "name": "pulp_installer"
     },
     "version": "3.6.3",
     "hidden": false,
     "metadata": {
              "name": "pulp_installer",
              "tags": [
                       "pulp",
                       "pulpcore",
                      "content",
                       "software_repositories",
           "lifecycle_management",
                      "content_delivery"
              ],
              "issues": "https://pulp.plan.io/projects/pulp/issues?query_id=156",
              "readme": "README.md",
              "authors": [
                      "Pulp Project Developers <pulp-dev@redhat.com>"
              ],
              "license": [
                      "GPL-2.0-or-later"
              ],
              "version": "3.6.3",
              "homepage": "https://pulpproject.org/",
              "namespace": "pulp",
              "repository": "https://github.com/pulp/pulp_installer",
              "description": "A collection of Ansible roles to install & configure Pulp 3 from PyPI",
              "dependencies": {},
              "license_file": null,
              "documentation": "https://pulp-installer.readthedocs.io/"
    }
```
Instead of downloading and opening the collection file, we can pass these data through stages API

#### *#4 - 09/24/2020 03:59 PM - fao89*

- *Status changed from NEW to ASSIGNED*
- *Assignee set to fao89*

}

*- Sprint set to Sprint 82*

#### *#5 - 09/24/2020 05:20 PM - bmbouter*

I don't believe the server side APIs on galaxy.ansible.com and cloud.redhat.com do not provide all attributes that we would need. I believe that blocks this story from continuing.

#### *#6 - 09/24/2020 09:10 PM - pulpbot*

*- Status changed from ASSIGNED to POST*

PR: [https://github.com/pulp/pulp\\_ansible/pull/373](https://github.com/pulp/pulp_ansible/pull/373)

#### *#7 - 09/25/2020 08:22 PM - fao89*

*- Related to Issue #7572: Make MANIFEST.json and FILES.json available in the CollectionVersion serializer in the V3 API added*

#### *#8 - 10/01/2020 04:14 PM - fao89*

*- Related to Issue #7632: CollectionVersion.contents are not being synced added*

#### *#9 - 10/02/2020 06:05 PM - rchan*

*- Sprint changed from Sprint 82 to Sprint 83*

#### *#10 - 10/05/2020 08:08 PM - fao89*

*- Blocked by Issue #7568: RepositoryVersionDistribution does not support on\_demand added*

### *#11 - 10/15/2020 11:48 PM - rchan*

*- Sprint changed from Sprint 83 to Sprint 84*

### *#12 - 10/30/2020 04:56 PM - rchan*

*- Sprint changed from Sprint 84 to Sprint 85*

#### *#13 - 11/03/2020 02:47 PM - fao89*

*- Status changed from POST to NEW*

*- Assignee deleted (fao89)*

*- Sprint deleted (Sprint 85)*

### *#14 - 11/04/2020 04:24 PM - fao89*

*- Parent task set to #7777*

### *#15 - 11/04/2020 05:14 PM - fao89*

*- Parent task deleted (#7777)*

## *#16 - 11/04/2020 05:14 PM - fao89*

*- Related to Refactor #7777: As a developer I want collections sync machinery easier to maintain added*